Федеральное государственное бюджетное образовательное учреждение высшего образования «Дальневосточный государственный университет путей сообщения» (ДВГУПС) Хабаровский техникум железнодорожного транспорта (ХТЖТ)

> УТВЕРЖДАЮ Проректор ПО и СП – директор ХТЖТ

 $\sqrt{4\pi\epsilon}$  / A.H. Ганус «19» июня 2023 г.

# РАБОЧАЯ ПРОГРАММА

дисциплины УП.03.01 Учебная практика (компьютерные работы)

для специальности 11.02.06 Техническая эксплуатация транспортного радиоэлектронного оборудования (по видам транспорта) Профиль: -

Составитель: мастер ПО Кумушбаев Д.Р.

Обсуждена на заседании ПЦК Техническая эксплуатация транспортного радиоэлектронного оборудования

Протокол от «26» мая 2023 г. № 9

Методист Деть Валаганская Н.В.

г. Хабаровск 2023 г.

Программа практики УП.03.01 Учебная практика (Компьютерные работы) разработана в соответствии с ФГОС, утвержденным приказом Министерства образования и науки Российской Федерации от 28.07. 2014 г. № 808

Форма обучения **очная**

# **ОБЪЕМ ПРАКТИКИ И ЕЁ ПРОДОЛЖИТЕЛЬНОСТЬ В НЕДЕЛЯХ И В**

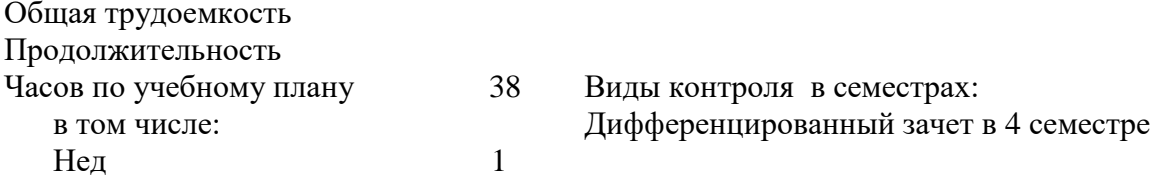

# **Распределение часов**

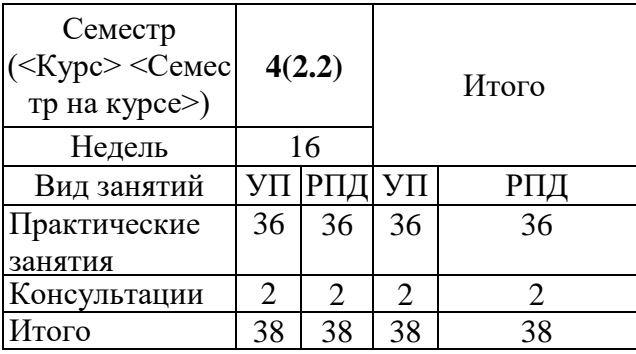

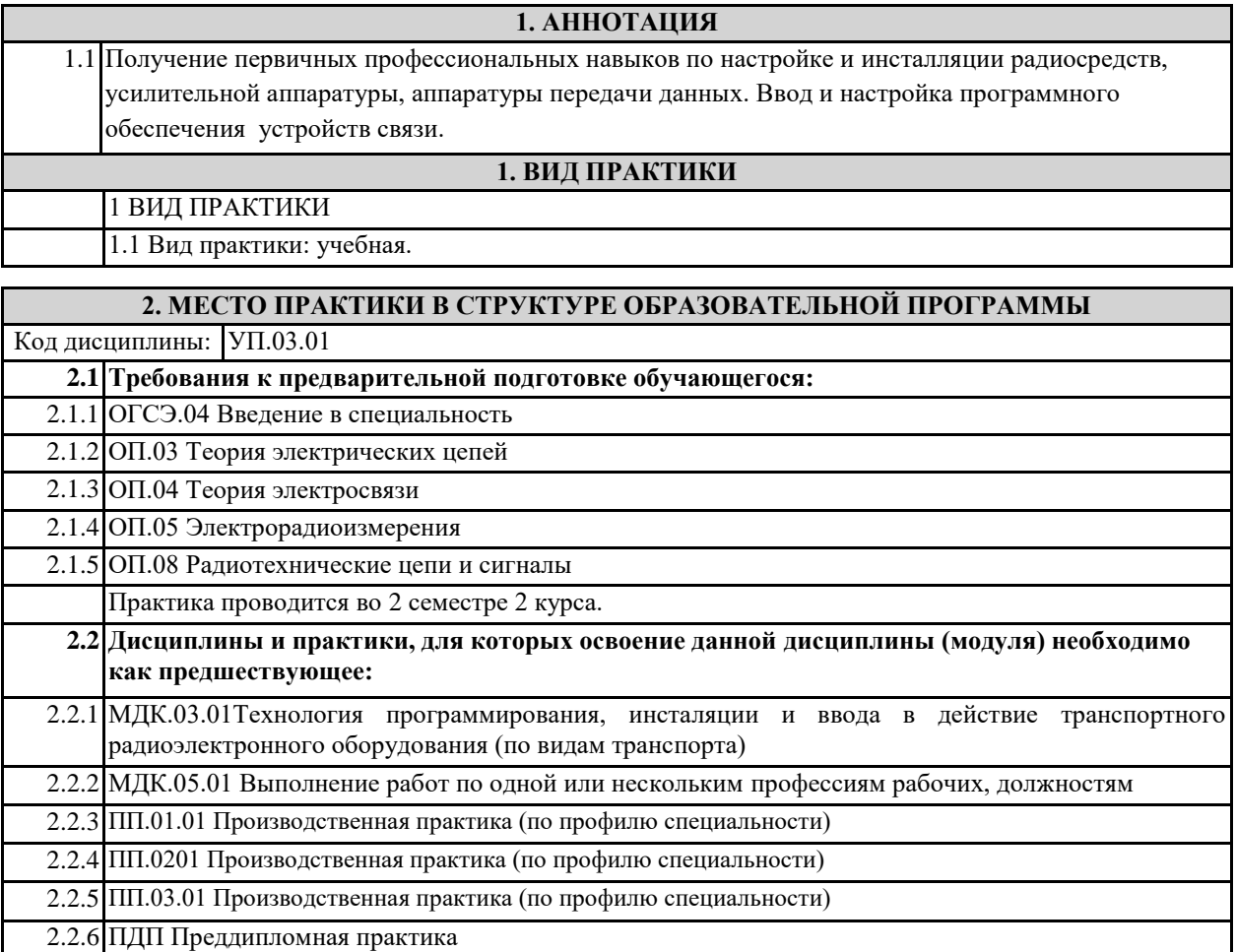

## **3. ПЕРЕЧЕНЬ ПЛАНИРУЕМЫХ РЕЗУЛЬТАТОВ ОБУЧЕНИЯ ПО ДИСЦИПЛИНЕ (МДК, ПМ), СООТНЕСЕННЫХ С ПЛАНИРУЕМЫМИ РЕЗУЛЬТАТАМИ ОСВОЕНИЯ ОБРАЗОВАТЕЛЬНОЙ**

ОК 01: понимать сущность и социальную значимость своей будущей профессии, проявлять к ней **устойчивый интерес**

**Знать:** сущность и значимость своей профессии;

**Уметь:** организовывать собственную деятельность, выбирать типовые методы и способы выполнения профессиональных задач в области устройства, надзора и технического состояния железнодорожного пути, разрабатывать технологические процессы ремонта пути; оценивать их эффективность и качество

**ОК 02: организовывать собственную деятельность, выбирать типовые методы и способы выполнения профессиональных задач, оценивать их эффективность и качество** 

**Знать:** методы и способы выполнения профессиональных задач;

**Уметь:** организовывать собственную деятельность, выбирать типовые методы и способы выполнения профессиональных задач в области устройства, надзора и технического состояния железнодорожного пути, разрабатывать технологические процессы ремонта пути; оценивать их эффективность и качество

**ОК 03: принимать решения в стандартных и нестандартных ситуациях и нести за них ответственность**

**Знать:** алгоритм действий в чрезвычайных ситуациях;

**Уметь:** принимать решения в стандартных и нестандартных ситуациях и нести за них ответственность в вопросах диагностики пути и ответственность за них

**ОК 04: осуществлять поиск и использование информации, необходимой для эффективного выполнения профессиональных задач, профессионального и личностного развития**

**Знать:** круг профессиональных задач, профессионального и личностного развития;

**Уметь:** осуществлять поиск и использование информации, необходимой для эффективного выполнения профессиональных задач, профессионального и личностного развития

**ОК 05: использовать информационно-коммуникационные технологии в профессиональной деятельности**

**Знать:** современные средства коммуникации и возможности передачи информации;

**Уметь:** использовать информационнокоммуникационные технологии в профессиональной деятельности

**ОК 06: работать в коллективе и в команде, эффективно общаться с коллегами, руководством, потребителями**

**Знать:** основы профессиональной этики и психологии в общении с окружающими;

**Уметь:** правильно строить отношения с коллегами, с различными категориями граждан, устанавливать психологический контакт с окружающими

**ОК 07: брать на себя ответственность за работу членов команды (подчиненных), за результат выполнения заданий**

**Знать:** основы организации работы в команде;

**Уметь:** брать на себя ответственность за работу членов команды (подчиненных), результат выполнения заданий

**ОК 08: самостоятельно определять задачи профессионального и личностного развития, заниматься самообразованием, осознанно планировать повышение квалификации** 

**Знать:** круг задач профессионального и личностного развития

**Уметь:** самостоятельно определять задачи профессионального и личностного развития, заниматься

самообразованием, осознанно планировать повышение квалификации

**ОК 09: ориентироваться в условиях частой смены технологий в профессиональной деятельности** 

**Знать:** приемы и способы адаптации к профессиональной деятельности, инновации в области технологий обслуживания пути и сооружений

**Уметь:** адаптироваться к меняющимся условиям профессиональной деятельности

**ПК 3.1. Осуществлять мероприятия по вводу в действие транспортного радиоэлектронного оборудования с использованием программного обеспечения**

**Знать:** понятия: информация, информационные технологии, информационная система, информационный процесс и область применения информационных технологий;

- определения: протокол, интерфейс, провайдер, сервер, открытая система;

информационные системы и их классификацию;

**Уметь:** пользоваться программным обеспечением при вводе в действие транспортного радиоэлектронного оборудования;

**Иметь практический опыт:** эксплуатационно-техническое обслуживание транспортного радиоэлектронного оборудования с использованием программного обеспечения

**ПК 3.2. Выполнять операции по коммутации и сопряжению отдельных элементов транспортного радиоэлектронного оборудования при инсталляции систем связи.**

**Знать:** модели и структуру информационного процесса;

- уровни взаимодействия эталонной модели взаимосвязи открытых систем;

- аппаратуру, основанную на сетевом использовании;

**Уметь:** отличать коммутационные центры и пользоваться электронной почтой; составлять структурную трехуровневую схему управления

**Иметь практический опыт:** выполнения работ по коммутации, сопряжению, инсталляции и вводу в действие транспортного радиоэлектронного оборудования

**ПК 3.3. Программировать и настраивать устройства и аппаратуру цифровых систем передачи**

**Знать:** состав, функции и возможности использования информационных и телекоммуникационных технологий в профессиональной деятельности;

- автоматизированные рабочие места (АРМ), их локальные и информационные сети; архитектуру, программные и аппаратные компоненты сетей связи.

**Уметь:** составлять и «читать» структурные схемы информационных процессов;

- отличать жизненные циклы (ЖЦ), использовать их преимущества и недостатки;

составлять архитектуру построения сети, создавать новую базу данных, пользоваться и строить диаграммы по используемым данным

**Иметь практический опыт:** работы на персональных компьютерах со специальным программным обеспечением и автоматизированных рабочих местах (АРМ);

#### **По результатам прохождения практики по ПМ обучающийся должен**

**3.1 Знать:**

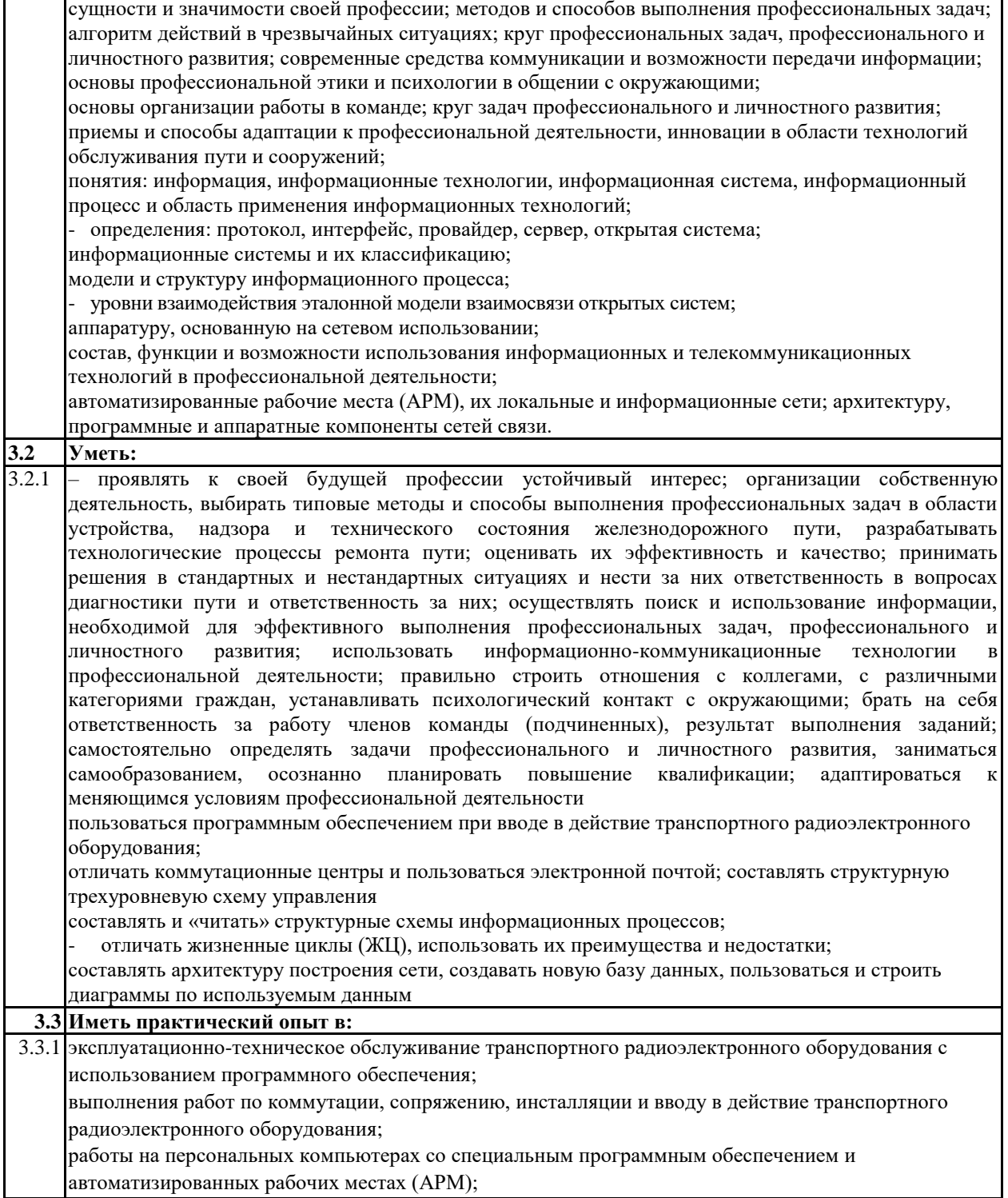

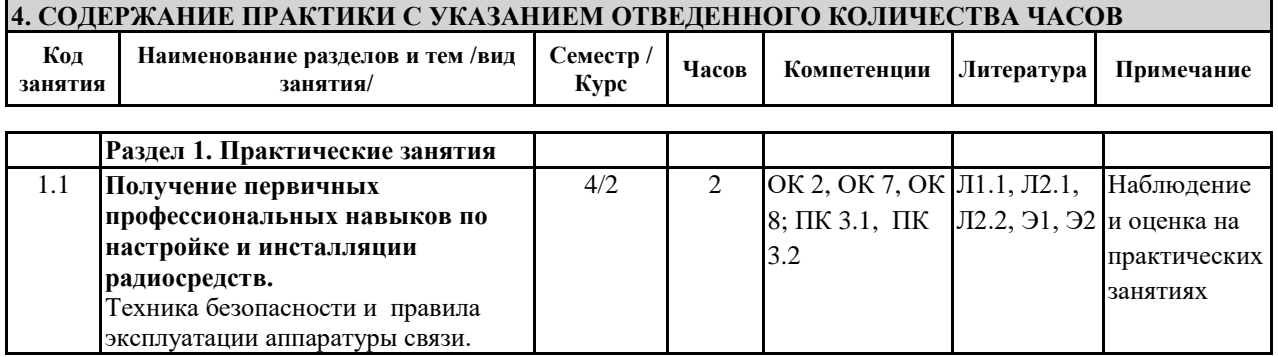

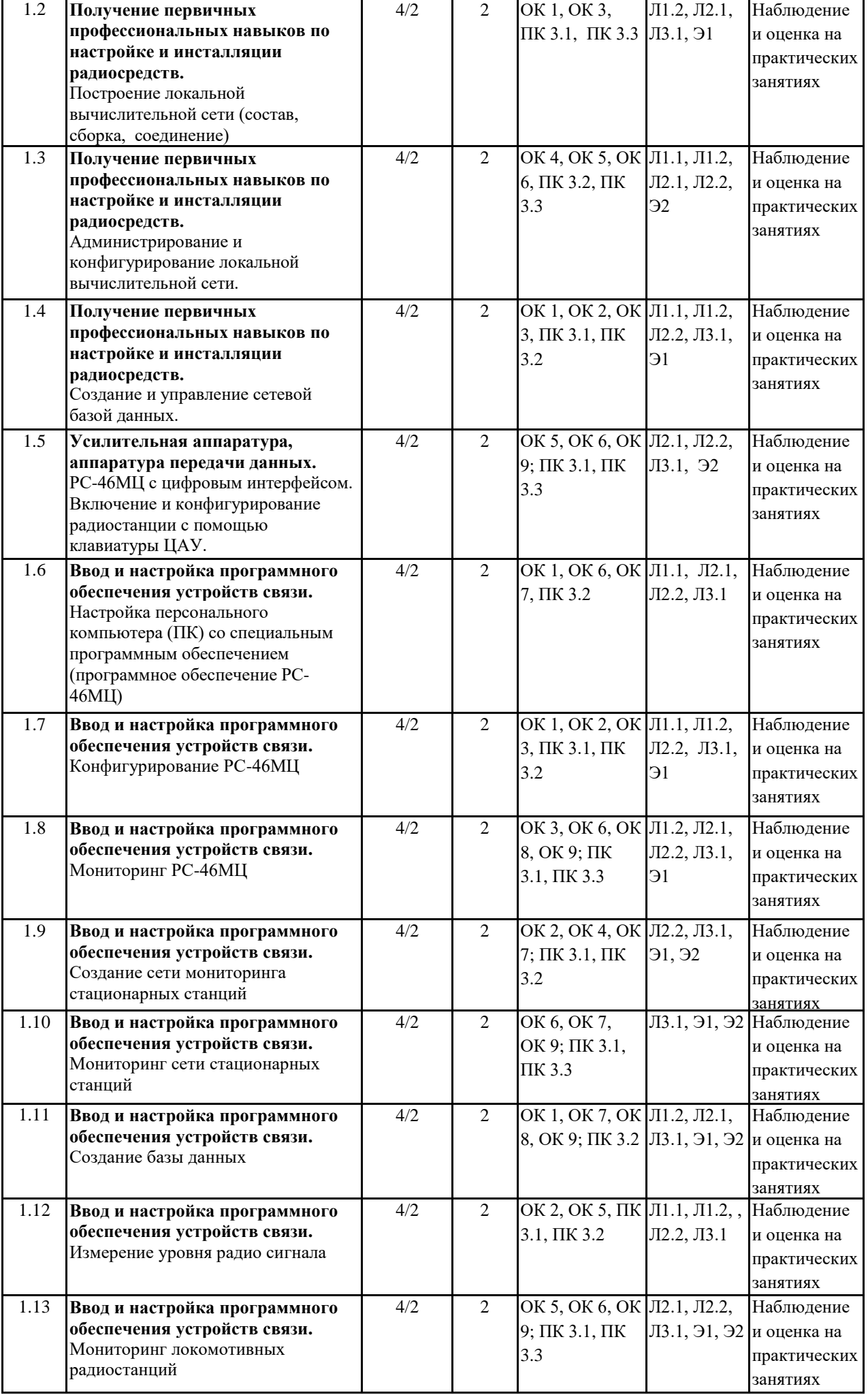

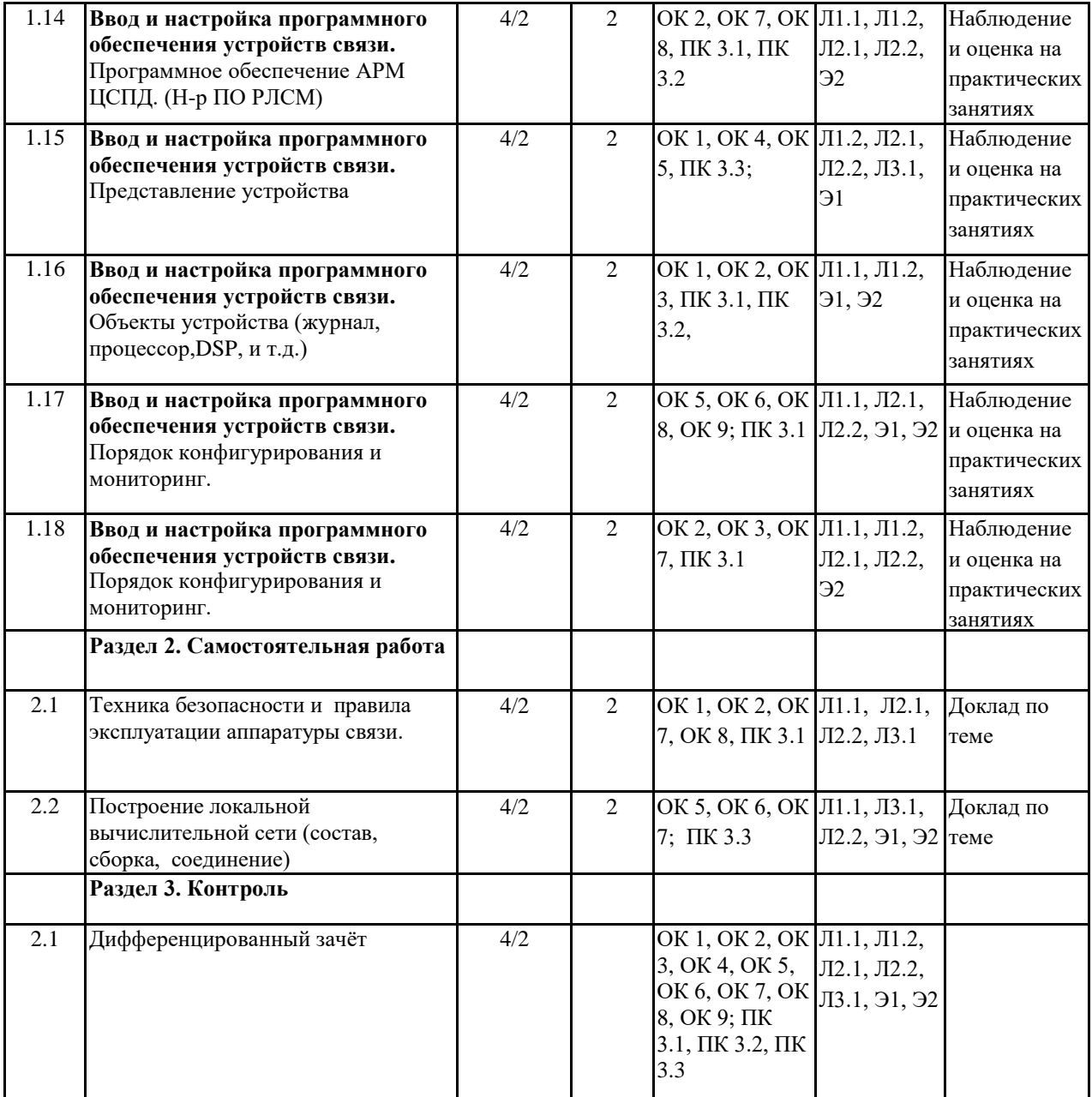

# **5. ОЦЕНОЧНЫЕ МАТЕРИАЛЫ ДЛЯ ПРОВЕДЕНИЯ ПРОМЕЖУТОЧНОЙ АТТЕСТАЦИИ ОБУЧАЮЩИХСЯ ПО ПРАКТИКЕ**

# **Размещены в приложении**

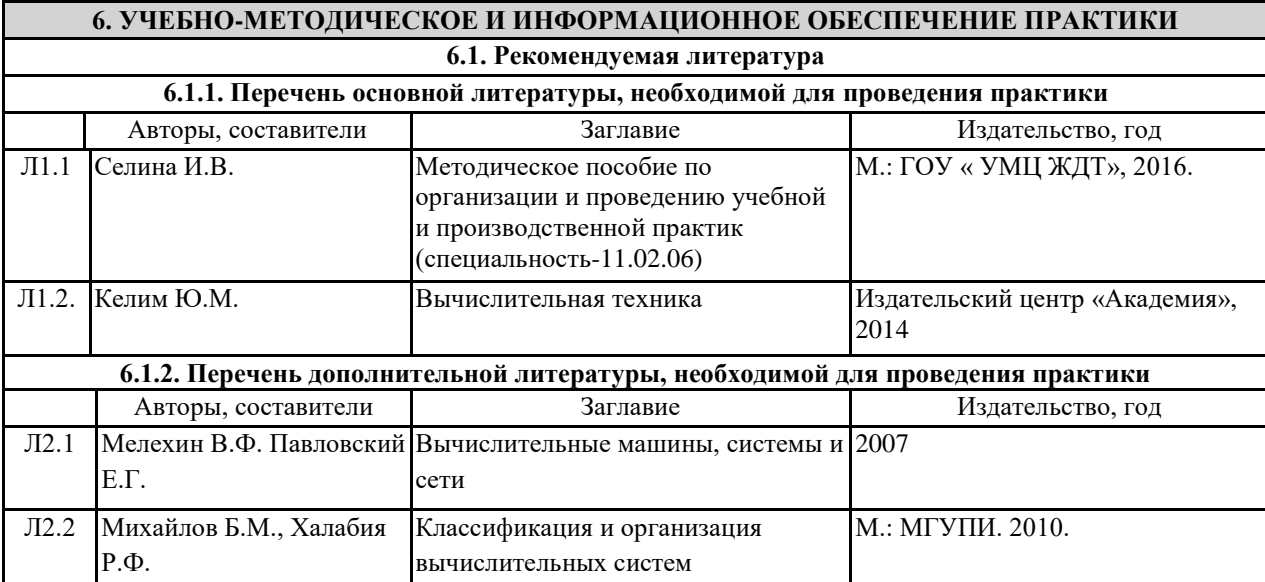

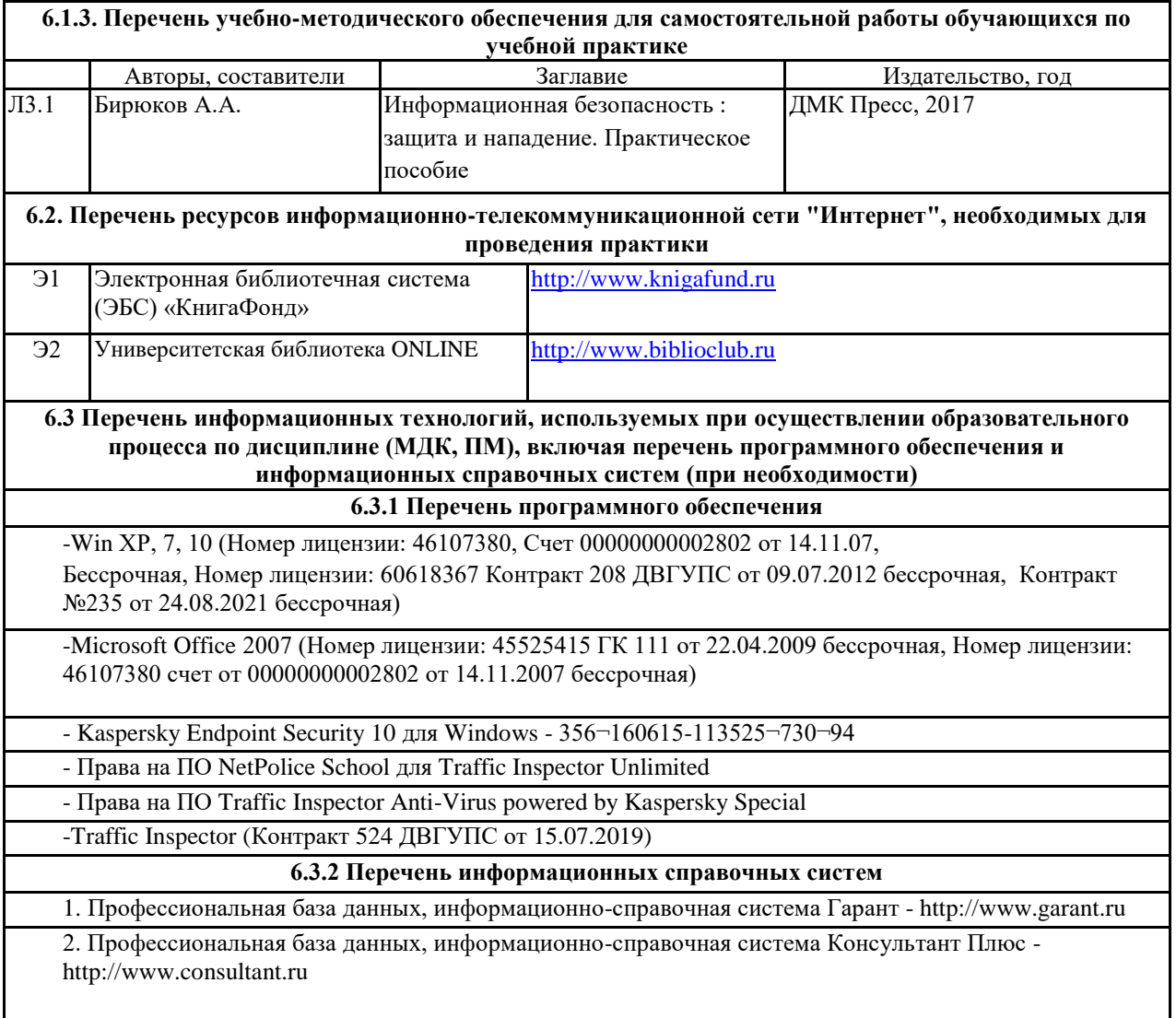

# **7. ОПИСАНИЕ МАТЕРИАЛЬНО-ТЕХНИЧЕСКОЙ БАЗЫ, НЕОБХОДИМОЙ ДЛЯ ПРОВЕДЕНИЯ ПРАКТИКИ**

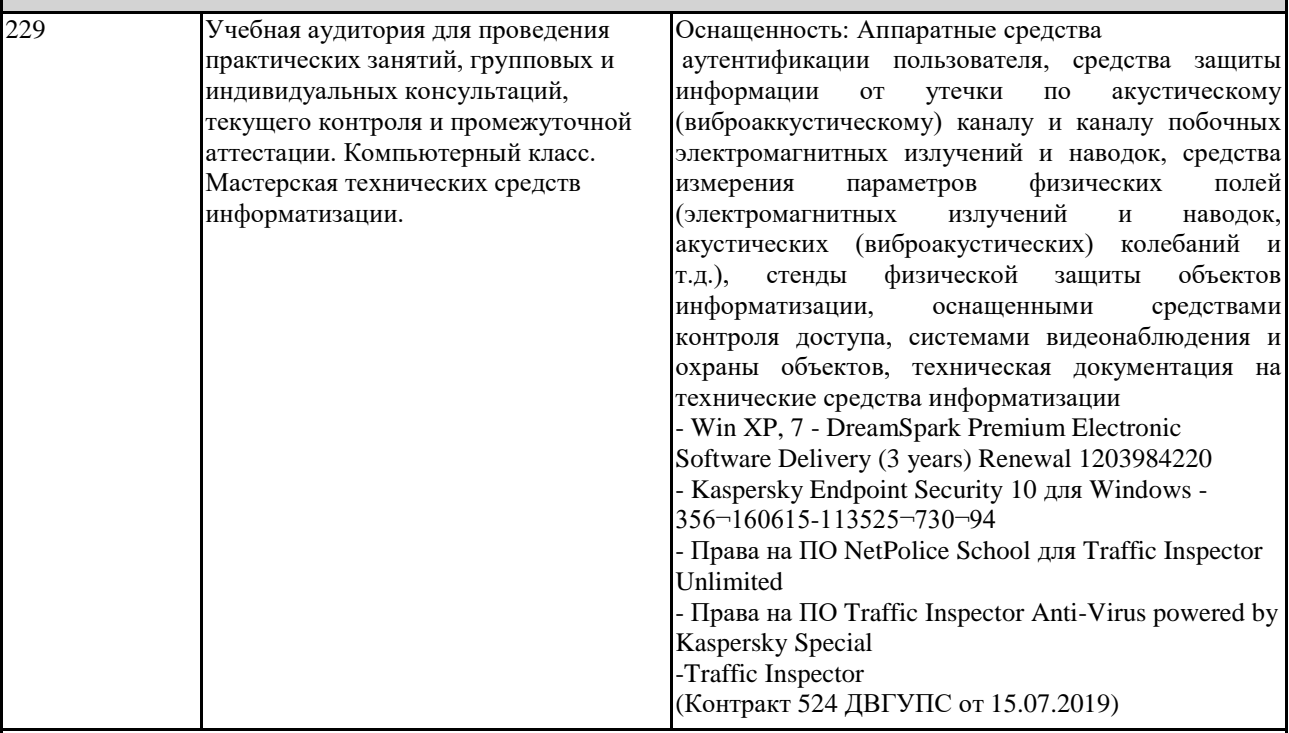

# **8. МЕТОДИЧЕСКИЕ МАТЕРИАЛЫ ДЛЯ ОБУЧАЮЩИХСЯ ПО ПРОХОЖДЕНИЮ ПРАКТИКИ**

Учебная практика профессионального модуля ПМ.03 Использование программного обеспечения в процессе эксплуатации микропроцессорных устройств направлена на формирование у обучающихся умений и навыков, приобретение первоначального практического опыта и реализуется в рамках профессионального модуля для последующего освоения ими общих и профессиональных компетенций по специальности 11.02.06 Техническая эксплуатация транспортного радиоэлектронного оборудования.

Обучающиеся в период прохождения практики обязаны:

- выполнять задания, предусмотренные программе практики;

- соблюдать действующие правила внутреннего трудового распорядка;

- соблюдать требования охраны труда и пожарной безопасности.

Практика завершается дифференцированным зачетом при условии посещения практических занятий практики, выполнения заданий и предоставлению отчета, согласно требованиям.

#### **ОСНОВНЫЕ ПРАВИЛА ОФОРМЛЕНИЯ ТЕКСТА ОТЧЕТА ПО ПРАКТИКЕ**

Текст отчета оформляется на листах стандартного формата (297210), заполненных с одной стороны, размер полей: левое – 30 мм, правое – 10 мм, верхнее и нижнее – 20 мм; шрифт TimesNewRoman 14, обычный; выравнивание по ширине; абзацный отступ 15 мм; межстрочный интервал 1,5; автоматический перенос слов. Первым листом текста является титульный лист (номер не ставится), вторым – содержание с указанием номеров страниц частей работы. Страницы нумеруются арабскими цифрами, которые располагаются в центре страницы.

Разделы и подразделы должны иметь нумерацию и обозначаются арабскими цифрами. Номера подразделов устанавливаются в рамках раздела и имеют двухзначный номер, цифры которого разделяются точкой (например, первый подраздел второго раздела будет иметь номер 2.1). Структурные части отчета (содержание, введение, заключение, список использованных источников) не нумеруются, а их название размещается по центру страницы. Приложения к отчету, упоминание о них с указанием наименования отражается в содержании после списка использованных источников, они обозначаются заглавными буквами (А, Б и т.д., кроме букв Е, З, Й, О, Ч, Ь Ы, Ъ). Например: «Приложение А. Бухгалтерский баланс».

Каждый раздел необходимо оформлять с новой страницы, перед текстом с абзацного отступа пишется название раздела, затем первого подраздела обычным шрифтом. Эти названия не подчеркиваются, полужирный шрифт и курсив не используются. Размещение подразделов следует друг за другом.

Таблицы, рисунки приводятся по тексту, после первого упоминания о них, таблицы нумеруются арабскими цифрами в пределах раздела и располагаются с абзаца (слева), затем в одну строку после слова «Таблица» и знака «-» пишется ее заголовок. Размер текста таблицы – 12 кегль.

Допускается перенос таблицы на следующую страницу, но при этом ее «шапка» без текста при переносе не должна оставаться на предыдущей странице. На новой странице над продолжающейся таблицей пишется нумерационный заголовок «Продолжение таблицы 3.1», если она не закончена, или «Окончание таблицы 3.1», если закончена, с выравниванием по левому краю. Название таблицы не повторяется, но повторяется шапка таблицы (заголовки и подзаголовки столбцов).

Схемы, графики также нумеруются арабскими цифрами в пределах раздела и обозначаются термином «Рисунок», являющимся первым словом в подрисуночной подписи, которая приводится ниже иллюстрации шрифтом на 2 пт меньше основного.

Приводимые в тексте цитаты должны соответствовать оригиналу и иметь на него ссылку, которую оформляют в квадратных скобках номером источника, согласно списку использованной литературы. Затем ставится запятая и номер страницы (например, [5, с. 124]. Также оформляется ссылка на реферируемый источник, только без указания страниц.

Список используемых источников приводится в следующей последовательности: Законы РФ, Указы Президента, Постановления Правительства, Положения, другие нормативные акты, далее размещаются все остальные источники в алфавитном порядке.

## **Оценочные материалы при формировании рабочей программы УП.03.01 Учебная практика**

### **1. Описание показателей, критериев и шкал оценивания компетенций.**

1.1. Показатели и критерии оценивания компетенций ОК 1, ОК 2, ОК 3, ОК 4, ОК 5, ОК 6, ОК 7, ОК 8, ОК 9; ПК 3.1, ПК 3.2, ПК 3.3

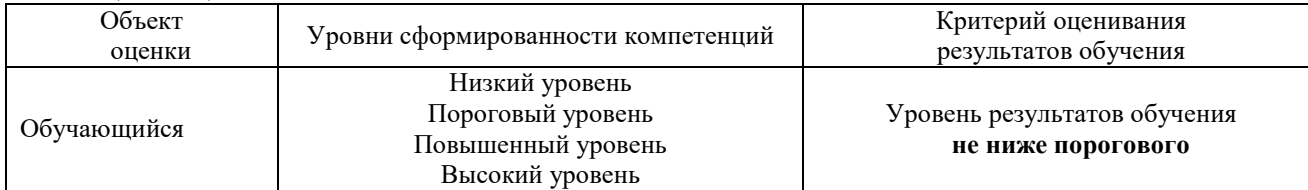

## 1.2. Шкалы оценивания компетенций ОК 1, ОК 2, ОК 3, ОК 4, ОК 5, ОК 6, ОК 7, ОК 8, ОК 9; ПК 3.1, ПК 3.2, ПК 3.3 при защите отчета по практике (дифференцированный зачет)

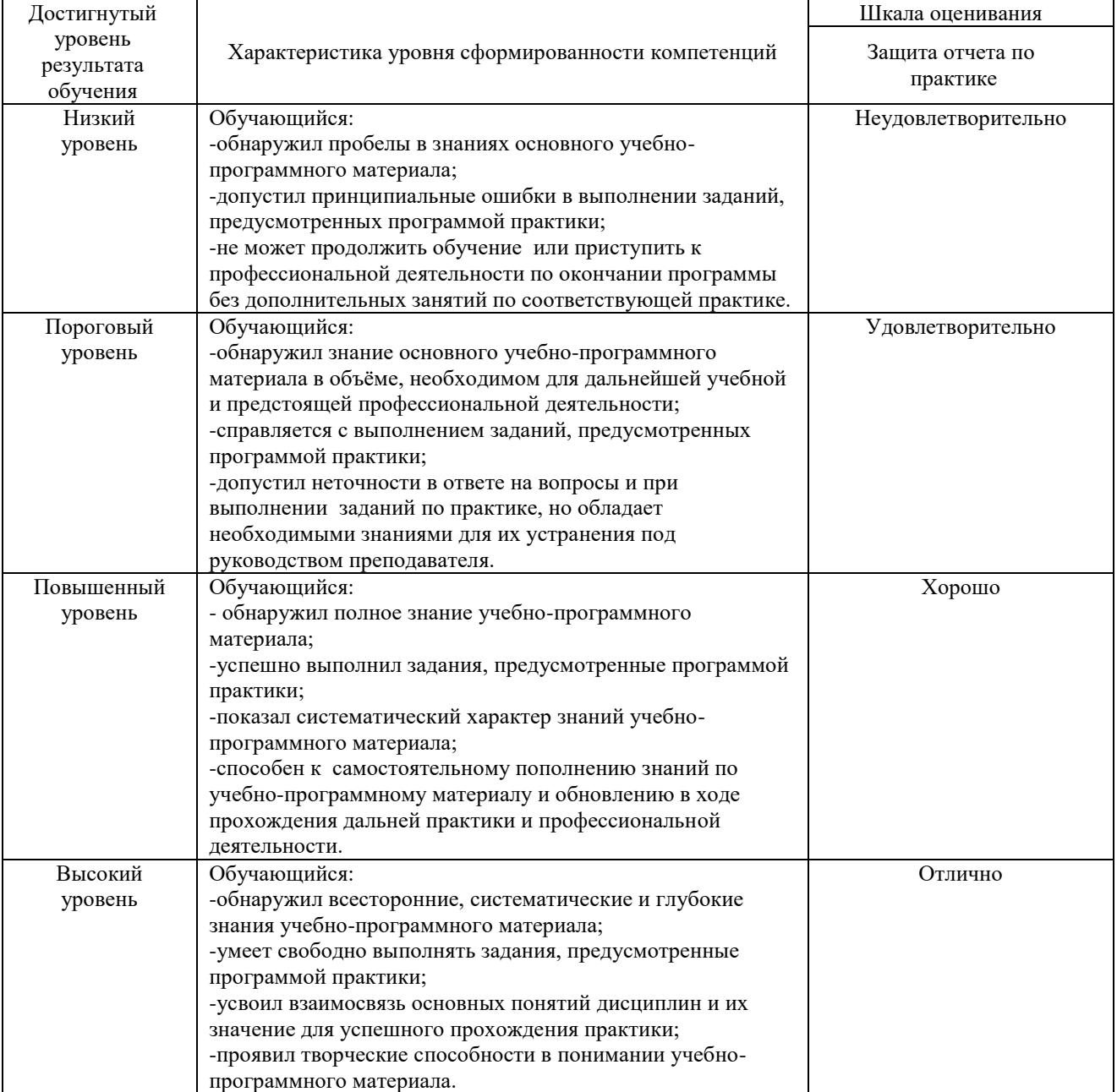

## 1.4. Описание шкал оценивания

Компетенции обучающегося оценивается следующим образом:

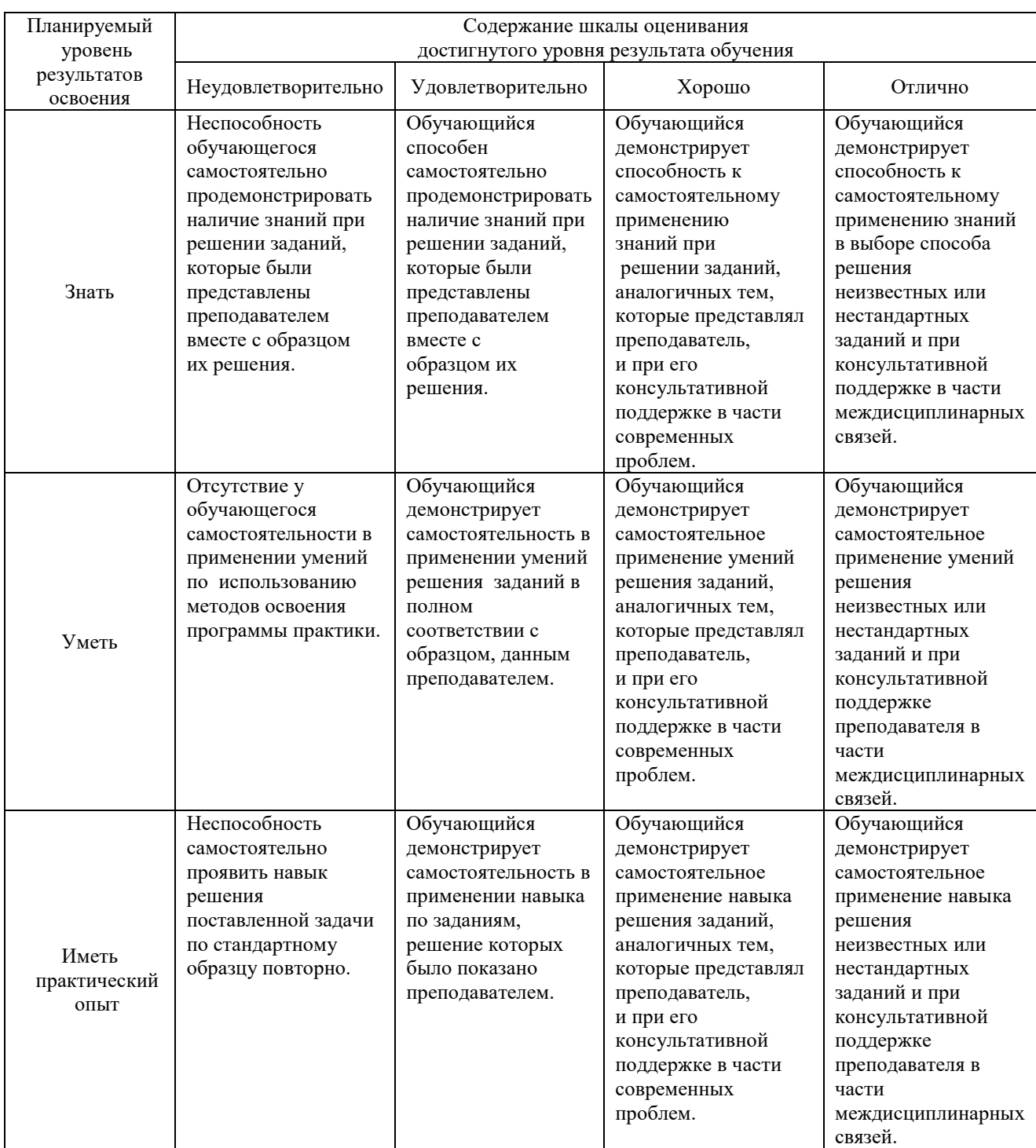

## **2. Примерный перечень вопросов к дифференцированному зачету.**

2.1 Примерный перечень вопросов к дифференцированному зачету Компетенция ОК 1, ОК 4, ОК 5, ОК 7, ОК 8, ПК 3.1, ПК 3.2

- 1 Что называют аппаратными средствами информатизации?
- 2 Что называют программными средствами информатизации?
- 3 От чего зависит ёмкость сектора на жёстком диске?
- 4 Где содержится полная информация о секторах?
- 5 В чем суть двоичного кодирования?
- 6 В каком виде представлена информация в компьютере?
- 7 Почему компьютер использует двоичную систему счисления?
- 8 Опишите методы криптографической защиты информации.

#### Компетенция ОК 2, ОК 3, ОК 6, ОК 9, ПК 3.3

- 9 Представьте классификацию основных методов криптографической защиты.
- 10 Дайте понятие о гаммировании, криптоанализе, криптогафической стойкости.
- 11 Дайте понятие о поточных шифрах и генераторах псевдослучайных чисел.
- 12 Опишите методы получения псевдослучайных последовательностей.
- 13 Приведите пример схемы кодирования информации.
- 14 Поясните схему аппаратного и программного шифрования.
- 15 Дайте понятие о симметричных системах шифрования.

## **3. Тестовые задания. Оценка по результатам тестирования** 3.1. Примерные задания теста

**Компетенция ОК 1, ОК 2, ОК 3, ОК 4, ОК 5, ОК 6, ОК 7, ОК 8, ОК 9; ПК 3.1, ПК 3.2, ПК 3.3**

Задание 1 (ОК 2, ОК 4, ОК 7; ПК 3.1, ПК 3.2)

Выберите правильный вариант ответа.

Информационный процесс-это...

- а) Хранение информации
- б) Обработка информации
- в) Передача информации
- г) Действия, выполняемые с информацией

Задание 2 (ОК 1, ОК 2, ОК 8, ПК 3.1)

Выберите правильный вариант ответа.

Для чего предназначены информационные системы автоматизированного проектирования?

а) для автоматизации функций управленческого персонала.

б) для автоматизации любых функций компании и охватывают весь цикл работ от проектирования до сбыта продукции

в) для автоматизации функций производственного персонала.

г) для автоматизации работы при создании новой техники или технологии.

Задание 3 (ОК 3, ОК 5, ПК 3.1, ПК 3.3)

Выберите правильный вариант ответа.

Что делают интеллектуальные системы?

а) вырабатывают информацию, на основании которой человек принимает решение.

б) производят ввод, систематизацию, хранение, выдачу информации без преобразования данных.

в) выполняют инженерные расчеты, создают графическую документацию.

г) вырабатывают информацию, которая принимается человеком к сведению и не превращается немедленно в серию конкретных действий.

Задание 4 (ОК 4, ОК 5, ОК 6, ПК 3.2)

Выберите правильный вариант ответа.

Для чего предназначены информационные системы управления технологическими процессами?

а) для автоматизации функций управленческого персонала.

б) для автоматизации функций производственного персонала.

в) для автоматизации любых функций компании и охватывают весь цикл работ от проектирования до сбыта продукции

г) для автоматизации работы при создании новой техники или технологии.

Задание 5 (ОК 1, ОК 8, ОК 9; ПК 3.1)

Выберите правильный вариант ответа.

Для чего предназначены корпоративные информационные системы?

а) для автоматизации функций управленческого персонала.

б) для автоматизации работы при создании новой техники или технологии.

в) для автоматизации функций производственного персонала.

г) для автоматизации любых функций компании и охватывают весь цикл работ от проектирования до сбыта продукции

Задание 6 (ОК 2, ОК 3, ОК 7, ПК 3.3 )

Выберите правильный вариант ответа.

Продолжите предложение: Информационное обеспечение ...

а) содержит в своем составе постановления государственных органов власти, приказы, инструкции министерств, ведомств, организаций, местных органов власти.

б) подразумевает совокупность математических методов, моделей, алгоритмов и программ для реализации задач информационной системы.

в) содержит совокупность документов, регулирующих отношения внутри трудового коллектива.

г) определяет всю совокупность данных, которые хранятся в разных источниках.

д) включает комплекс технических средств, предназначенных для работы информационной системы.

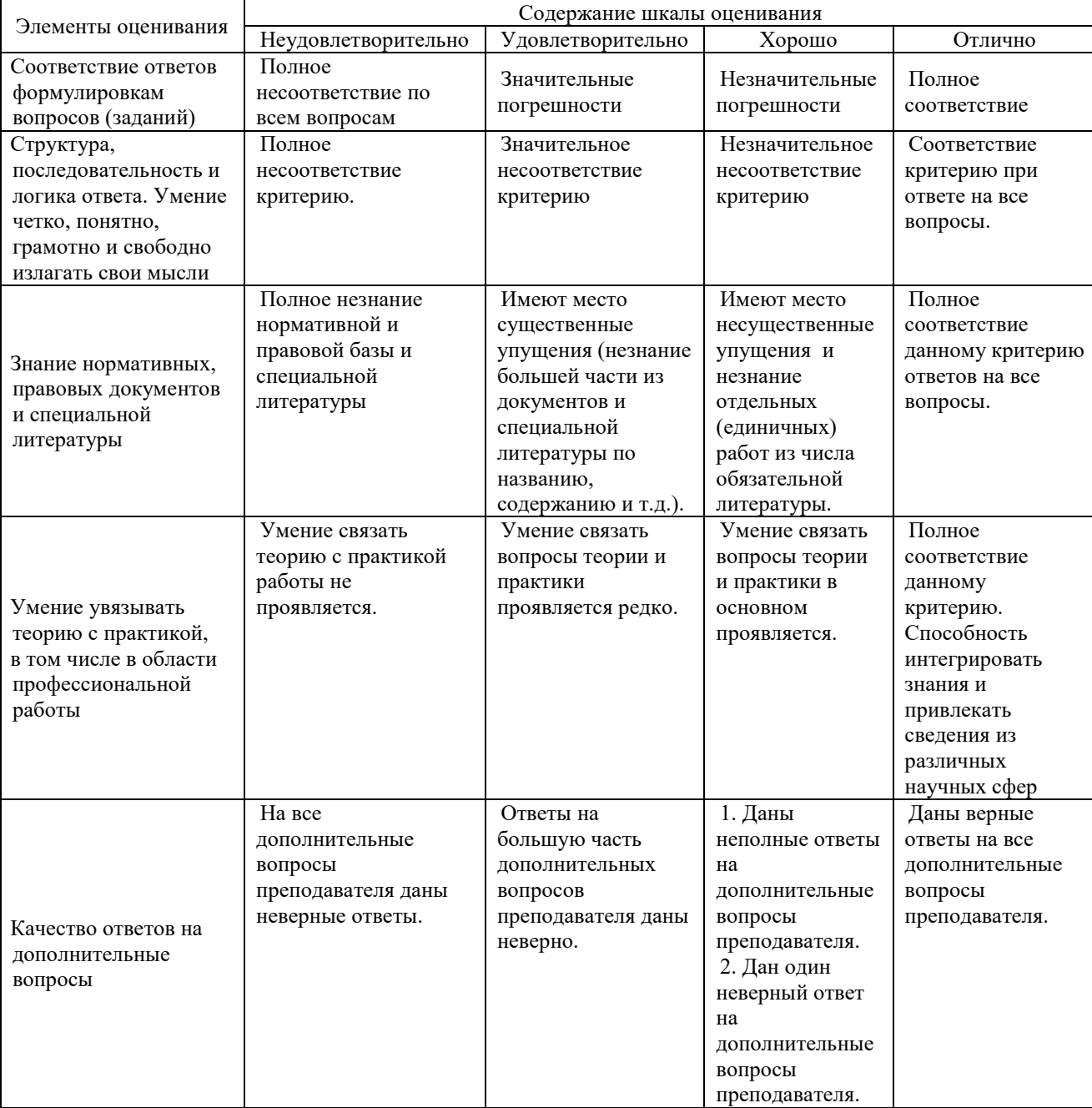

### **3. Оценка ответа обучающегося на контрольные вопросы, задания по практике для выставления Дифференцированного зачета**

Примечание: итоговая оценка формируется как средняя арифметическая результатов элементов оценивания.